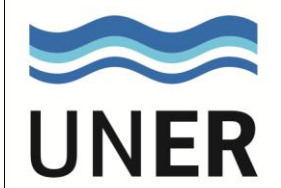

**Doctorado en Ingeniería Facultades de Cs. Agropecuarias; Cs. de la Alimentación e Ingeniería**

**Carrera:** Doctorado en Ingeniería **Mención:** Ciencias Agropecuarias

**Curso de Posgrado:** INTRODUCCIÓN A LAS TÉCNICAS DEL ANÁLISIS MULTIVARIADO

**Carga Horaria:** 30 horas

**Docente/s a cargo:** Est. MSc. Patrícia S. Torres – Dr. Ignacio M. Barberis Semestre: segundo

**Características del curso**

- 1. **Carga horaria:** la cantidad de horas reloj: 30 hs.
- 2. **Curso teórico:** curso donde se desarrolla en forma expositiva una temática propia de la disciplina:
- 3. **Curso teórico-práctico:** curso que articula la modalidad del curso teórico con una actividad de la práctica con relación a la temática de estudio. Lo teórico y lo práctico se dan simultáneamente en forma interrelacionada: si
- 4. **Carácter:** si son del ciclo común o del ciclo electivo: Electivo

Programa Analítico de foja: 2 a foja: 2

Bibliografía de foja: 3 a foja: 3

**Aprobado Resoluciones de Consejos Directivos: Fecha:**

**Modificado/Anulado/ Res. Cs. Ds.: Fecha:**

**Carece de validez sin la certificación del Director/a del Doctorado:**

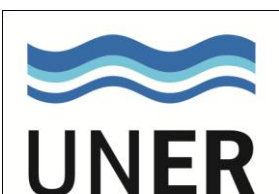

**PROGRAMA ANALÍTICO**

**Facultades de Ingeniería, Ciencias Agropecuarias y Ciencias de la Alimentación Oro Verde-Concordia, E. R. República Argentina**

Objeto del análisis multivariado. Concepto de espacio.

Tipos de datos. Matrices de datos. Ordenamiento de la matriz de datos. Estandarización y transformación.

Operaciones con matrices. Transformaciones lineales. Matriz de covarianza y de correlación. Autovalores y autovectores.

Medidas de similitud. Matrices de similitud.

Clasificación. Métodos aglomerativos. Ligamiento simple, completo, promedio y centroide. Método Suma de Cuadrados. Características de los grupos. Ejemplos de clasificaciones.

Ordenamiento. Análisis de Componentes Principales. Análisis de Coordenadas Principales. Análisis de Correspondencias. Limitaciones del ordenamiento, supuesto de linearidad y efecto "herradura". Análisis de Correspondencias Detendenciado. Multidimensional Scaling. Interpretación del ordenamiento.

Ejemplos de ordenamientos.

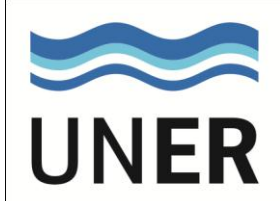

**BIBLIOGRAFIA**

**Facultades de Ingeniería, Ciencias Agropecuarias y Ciencias de la Alimentación Oro Verde-Concordia, E. R. República Argentina**

- 1. Afifi A.A. and V. Clark. 1996. "Computer-aided Multivariate Analysis". Chapman & Hall. Boca Ratón, USA. 455p.
- 2. Cuadras C.M. 2010. "Nuevos Métodos de Análisis Multivariante". CMC Editions. Barcelona, España. 266p.
- 3. Gauch H.G. Jr. 1982. "Multivariate Analysis in Community Ecology". Cambridge University Press. NY, USA. 298p.
- 4. Johnson D.E. 2000. "Métodos multivariados aplicados al análisis de datos". International Thomson Editores. México. 566p.
- 5. Jongman R.H.G., Ter Braak C.J.F. and O.F.R. Van Tongeren. 1995. "Data Analysis in Community and Landscape Ecology". Cambridge University Press. NY, USA. 299p.
- 6. Kent M. 2012. "Vegetation Description and Data Analysis. A practical approach".John Wiley & Sons. UK. 414p.
- 7. Leps J. and Smilauer P. 2003. "Multivariate Analysis Ecological Data using CANOCO". Cambridge University Press. Cambridge, UK. 269p.
- 8. Manly B-F.J. 1996. "Multivariate Statistical Methods. A primer". Chapman & Hall. London, UK. 215p.
- 9. McCune B. & Grace J.B. 2002. Analysis of Ecological Communities. MjM Software Design. Gleneden Beach, Oregon. USA. 300p.
- 10. Orlóci L. 1978. "Multivariate Analysis in Vegetation Research". Junk, The Hague.
- 11. Pielou E.C. 1984. "The Interpretation of Ecological Data. A primer on classification and ordination". John Wiley & Sons. NY, USA. 263p.

## **Software del Curso:**

1. McCune B. and M.J. Mefford 2011. "PC-ORD. Multivariate Analysis of Ecological Data, Version 6.0". MjM Software Design. Gleneden Beach, Oregon, USA.

## *Se cuenta con la licencia del software PC-ORD versión 6.0*

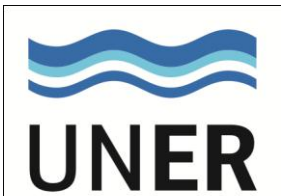

**Facultades de Ingeniería, Ciencias Agropecuarias y Ciencias de la Alimentación**

**PLANIFICACIÓN DEL CURSO**

**Oro Verde-Concordia, E. R. República Argentina** El Curso es teórico-práctico, consta de clases teóricas, con una introducción sobre espacios, álgebra de matrices y análisis "eigen". Luego se exponen los métodos de clasificación y ordenamiento con ejemplos y se presentan salidas de computación que son explicadas en clase. Se muestran ejemplos de

aplicaciones de los métodos multivariados en distintos tipos de datos. Se explica el programa PC\_ORD y la práctica se realiza en computadoras con datos propios o datos facilitados por los alumnos. El primer día se dan clases teóricas para introducir al alumno en el tema. El segundo día se exponen los

métodos de clasificación y ordenamiento y se muestran aplicaciones. El tercer día se muestran aplicaciones de los métodos en diferentes tipos de datos y se trabaja en computadora con datos propios o facilitados por los docentes.

El Curso se dicta en 3 jornadas de 7 hs. diarias y el alumno debe trabajar en su casa, completando las 30 hs., trabajando con datos propios o facilitados por los docentes y aplicando uno o más métodos vistos durante el Curso y finalmente redactar un informe con introducción, metodología, resultados y bibliografía.

**Fechas: 19, 20 y 21 de Noviembre de 9 a 12:30 y de 14 a 17:30hs.** 

**Profesores:** Est. MSc. Patricia S. Torres – Dr. Ignacio M. Barberis

**Condiciones de Regularidad y Promoción:**

Los alumnos deben aplicar una o más metodologías vistas durante el Curso a datos propios o facilitados

por los docentes y redactar un informe de los resultados, que es enviado por e-mail, dentro de un plazo

estipulado por los organizadores y/o docentes. En caso de no aprobar se les tomará un recuperatorio a los alumnos.

**Infraestructura necesaria**: Computadoras para que los alumnos trabajen de a dos o individualmente.